# IRAF CL Script Tips & Tricks

A CHARACTER STAR STARTED

*by the NOAO IRAF Team: Mike Fitzpatrick Rob Seaman Frank Valdes Nelson Zárate*

R. Seaman – 22 July 2003

#### References

*"An Introductory User's Guide to IRAF Scripts" by Anderson and Seaman Document refers to v2.8, but still valid http://iraf.noao.edu/docs/prog.html Further references within User's Guide http://iraf.noao.edu/iraf/web/irafnews Keep it simple! Let the tasks do the work.*

#### What's new?

- *What's new since the User's Guide?*
- **scan()** *from a pipe*
- **printf()** *more C-like than SPP*
- *The CL* **printf** *is called as a task, not as a function in expressions, but*
- *CL* **printf** *requires no* **call***, unlike SPP*
- *CL* **printf** *supports same formats as SPP*

## Procedure Scripts

*All scripts should be* **procedure** *scripts The task name must match the file name* **procedure** *arguments are query parameters Two CL modes, "command" & "compute" Command mode is used interactively Compute mode requires parentheses, commas and quoted string literals* **procedure** *scripts require CL compute mode*

# Magic Words

- *The magic word for SPP is* **flpr**
- *The magic word for CL scripts is* **unlearn**
- *Any time a parameter is changed when writing a script, unlearn the task*

# Prompting Users for Input

which is a streamed to a field

*Don't use* **printf** *and* **scan** *to ask questions Use query parameters instead* **task askit = home\$askit.cl**

# Prompting Users (*example*)

. By Low and Milly recovered to the standard a chine,

```
procedure askit (question)
bool question = yes {prompt="Do you want to continue?"}
begin
         bool l_question
         l_question = question
         if (l_question)
             printf ("The answer was yes\n")
         else
             printf ("The answer was no\n")
end
```
# Prompting Users (*example 2*)

And the first convention of the constant and the contract of the contract of the contract of the contract of the contract of the contract of the contract of the contract of the contract of the contract of the contract of t

```
procedure askit2 (question)
bool question {prompt="must have some placeholder"}
begin
         bool l_question
         question.p_prompt = "Is this a question?"
         question.p_value = no 
         l_question = question
         if (l_question)
             printf ("The answer was yes\n")
         else
             printf ("The answer was no\n")
end
```
# Prompting Users (*example 3*)

Destation in the lawship of the constitution of the state of the set

**cl> askit Do you want to continue? (yes): <cr> The answer was yes**

**cl> askit2 Is this a question? (no): yes The answer was yes**

#### List Directed Parameters

*Use "list directed" parameters to read input from files. A list directed parameter is specified by prepending an asterisk to a parameter declaration of any type (but typically string).*

*Open a file by assigning a value. (LHS)*

*Each subsequent reference will return the next line in the file pointed to by the parameter. (RHS) Close a file by reading to EOF or by assigning a null string.*

#### List Directed Parameters (*ex*.)

cl> type test1 this is line 1 this is line 2 this is line 3 cl> string \*ld  $cl > 1d = "test1"$  $c$ ]> =  $\overline{d}$ this is line 1  $c \rightarrow = 1d$ this is line 2  $c \rightarrow$  = 1d this is line 3  $c$ ]> = 1d EOF

#### List Directed Parameters (*ex. 2*)

```
cl> task listit = listit.cl
cl> listit listit.cl
procedure listit (input)
```

```
string input {prompt="Input file"}
string *list
```

```
begin
```

```
 string l_input
 struct line
```

```
l_input = input
```

```
list = 1_input
while (fscan (list, line) != EOF) {
     printf ("%s\n", line)
 }
```

```
end
```
#### **string** versus **struct**

- *A* **string** *is a* **string** *is a* **string** *(or a* **char***) A* **struct** *is identical to a* **string** *for all*
	- *purposes except when scanning a value*
- *Scanning into a* **string** *terminates at any whitespace character*
- *Scanning into a* **struct** *continues to the end of the input line (up to 64 characters)*

#### **scan()** and **fscan()**

- *Use* **fscan()** *to read from string*
- *Use* **scan()** *to read from STDIN*
- *Each function returns the number of values successfully scanned – or returns EOF*
- *A subsequent* **nscan()** *returns the no. of values*
- **scan()** *from pipe to capture task output into a variable or several variables*
- **scan()** *from* **printf()** *is equivalent to* **sprintf()**

#### **scan()** and **fscan()** (*ex. 1*)

```
cl> string test = "word 17 3.14 now is the time"
cl> = fscan (test, s1, i, x, line)
4
cl > = s1word
c\lambda = i17
c \rightarrow x3.14
cl> = line
now is the time
cl> = nscan()
4
```
#### **scan()** and **fscan()** (*ex. 2*)

**STDIN** *may be used most places a filename is allowed*

```
fscan (STDIN, s1) is equivalent to scan (s1)
cl> = fscan (STDIN, s1)
asdf
1
cl = slasdf
```
#### **scan()** and **fscan()** (*ex. 3*)

in the fact that the community begin a standard and better

```
cl = scan (s1) AD-2
```
**cl> grep "EOF" /iraf/iraf/unix/hlib/iraf.h define EOF -2**

```
cl> !stty all
...
discard dsusp eof
^O ^Y ^D ...
```
#### **scan()** and **fscan()** (*ex. 4*)

Line wald am we conseil the in the land state with the meet a disks

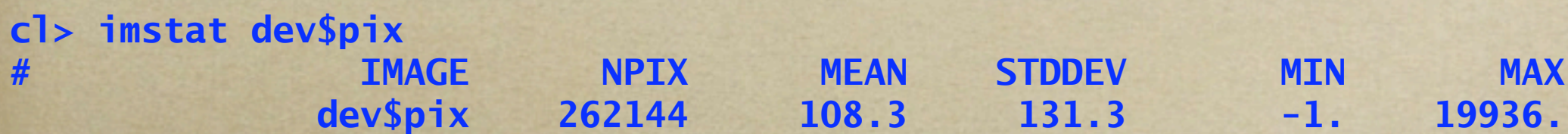

**cl> imstat ("dev\$pix", fields="mean,stddev", format-) | scan (x, y)**  $c \rightarrow x$ **108.3154**  $cl > = y$ **131.298**

```
cl> printf ("%6.2f +/- %6.2f\n", x, y) | scan (line)
cl> = line
108.32 +/- 131.30
```
#### Direct Command Execution

**CONTRACTOR STANDARD POINT** 

*The cl can be called as a task to interpret a command as with the Unix* **eval** *command:*

**cl> printf ("imstat ('%s', fields='%s', format-)\n", s1, s2) | cl 108.3154 262144**

**cl> printf ("imstat ('%s', fields='%s', format-)\n", s1, s2) | cl \ >>> | scan (x, i) cl> real total**  $c\rightarrow total = x * i$ **cl> = total 28394232.2176**

#### Host Command Execution

*Sometimes the best way to perform some chore is to escape from the CL to the Unix shell. (A little of this goes a long way.)*

**cl> s1 = mktemp ("tmp\$tmp") cl> imhead ("dev\$pix", lo+, > s1) cl> printf ("!grep Overscan %s\n", osfn(s1)) | cl BT-FLAG = 'Apr 22 14:11 Overscan correction strip is [515:544,3:510]'**

*but, be sure you really need to do so, first:*

**cl> match ("Overscan", s1) BT-FLAG = 'Apr 22 14:11 Overscan correction strip is [515:544,3:510]'**

#### Host Commands (*#2*)

*or even:*

**cl> imhead ("dev\$pix", lo+) | match ("Overscan") BT-FLAG = 'Apr 22 14:11 Overscan correction strip is [515:544,3:510]'**

*and, if you do need to run a host level command, a foreign task is often best:*

**cl> task \$grep = "\$grep \$1 \$(2)" # parentheses substitute host path cl> grep ("Overscan", s1) BT-FLAG = 'Apr 22 14:11 Overscan correction strip is [515:544,3:510]'**

## Host Commands (*#3*)

*Note that foreign tasks can be run in the IRAF background and that their input and output can be redirected to a file or pipe:*

**cl> imhead ("dev\$pix", lo+) | grep ("Overscan") BT-FLAG = 'Apr 22 14:11 Overscan correction strip is [515:544,3:510]'**

*And a reminder that IRAF networking is ubiquitous:*

**cl> !hostname tucana cl> !gemini!hostname gemini**

## String and Math Functions

*User's Guide mentions various references, e.g.:*

**cl> phelp language # and individual help pages cl> phelp strings # strings can also be directly manipulated cl> phelp mathfcns # typical variety of functions**

*Strings can be compared using* **==***, or operated on directly, e.g.,* **//** *concatenation. Functions are:*

```
s1 = str (x) # convert x to a string
s1 = substr ("abcdefg", 2, 4) # s1 = "bcd"
i = stridx ("abc", " eeboq") # i = 4i = strlen ("abc") \qquad \qquad # \quad i = 3<br>i = envact ("imtyne") \qquad \qquad # s1 = "fits"s1 = envget ("imtype")
```
# Temporary (Scratch) Files

*Use the* **mktemp()** *function:*

```
cl> string tmpfile
cl> tmpfile = mktemp ("tmp$junk")
cl> hselect ("dev$pix", "naxis*", yes, > tmpfile)
cl> = tmpfile
tmp$junk9674a
cl> type tmp$junk9674a
2 512 512
cl> type (tmpfile)
2 512 512
```
# Image and File Templates

- *Templates include single files and comma delimited lists.*
- *Templates include "***\****" and "***?***" wildcards.*
- *Templates include "***%***" and "***//***" operators.*
- *Templates include "***@***" files.*
- *Don't interpret image or file templates directly.*
- *Don't pass explicit lists of images or files.*
- *Rather, use the* **sections** *or* **files** *tasks and allow the user to pass in any template they wish.*

#### Image and File Templates (*ex*.)

a consideration of the model and

**cl> sections \*.fits testim1.fits testim2.fits testim3.fits**

**cl> sections %test%out%im?.fits outim1.fits outim2.fits outim3.fits**

**cl> sections (imlist, opt="full", > tmpfile)**

# Using Image Sections

*Image sections are implicit in many image processing operations:*

**imtranspose test[-\*,\*] cw90 # rotate 90 degrees clockwise imcopy test[-\*,-\*] rot180 # rotate 180°**

**imtranspose test[\*,-\*] ccw90 # rotate 90 degrees counter-clockwise imcopy test[-\*,\*] vflip # flip about the vertical (y) axis imcopy test[\*,-\*] hflip # flip about the horizontal (x) axis**

*Subsample horizontally by a factor of three and vertically by four or find the max data value in the first fifty even numbered pixels of line seven:*

**imcopy test[\*:3,\*:4] test imstat test[2:100:2,7] fields=max**

# Reading Image Headers

- **imgets** *requires special handling to work correctly in the background*
- *Background tasks cannot update parameters*
- **cache** *tasks to avoid problem, but*
- **hselect** *is better solution anyway since it allows multiple keywords to be read at once*

# Reading Image Headers (*ex*.)

```
cache imgets
imgets ("dev$pix", "ra")
s1 = imgets.value
x = real (s1)
imgets ("dev$pix", "dec")
s1 = imgets.value
x = real (s1)
```
#### *versus*

**hselect ("dev\$pix", "ra,dec", yes) | scan (x, y)** *Note that sexigesimal values are recognized as real numbers by the CL.*

# Put it all together

*Task that expands an image template, reads each header and does something:*

**cl> template \*.fits 1: testim1.fits 13:29:24.00 (13.490) 47:15:34.00 (47.259) 2: testim2.fits 12:59:47.00 (12.996) 43:12:59.00 (43.216) 3: testim3.fits 09:22:13.00 ( 9.370) 11:38:13.00 (11.637)**

**cl> template @inlist 1: testim3.fits 09:22:13.00 ( 9.370) 11:38:13.00 (11.637) 2: testim2.fits 12:59:47.00 (12.996) 43:12:59.00 (43.216) 3: testim1.fits 13:29:24.00 (13.490) 47:15:34.00 (47.259)**

*Script for this example is on the following slide.*

```
# Expand image template, read headers, do something
procedure template (images)
string images {prompt="Input images"}
string *list
begin
         string l_images, img, tmpfile, ra, dec
         int i
         l_images = images
         tmpfile = mktemp ("tmp$tmp")
         sections (l_images, opt="full", > tmpfile)
         list = tmpfile
         for (i=1; fscan (list, img) != EOF; i+=1) {
             hselect (img, "ra,dec", yes) | scan (ra, dec)
             printf ("%d: %s %s (%6.3f) %s (%6.3f)\n",
                 i, img, ra, real(ra), dec, real(dec))
         }
         delete (tmpfile, ver-, >& "dev$null")
```

```
end
```
# Useful Tasks for Scripts

. By Love and Management in the comment and the g

- **sections** *or* **files**
- **translit**

**ANGEL LOT OBSERVING** 

- **fields**
- **joinlines**
- **match**
- **mktemp**
- **imextensions** *or* **mscextensions**
- **imaccess** *or* **access**
- **imexpr**
- **wcstran**
- **imstat** *or* **mimstat**
- **hedit**

# **stty** Playback Scripts

*CL scripts are not the only type of IRAF scripts. Playback (***stty***) scripts are ideal for demos and regression testing (see* **help stty***):*

```
cl> stty login=test.stty
cl> imhead *.fits
...
cl> stty reset
```

```
cl> stty play=test.stty
cl> imhead *.fits # these lines were
testim1.fits[10][short]: m51 B 600s # automatically executed
testim2.fits[10][short]: m51 B 600s # by the computer
testim3.fits[10][short]: m51 B 600s #
cl> stty reset #
```
**cl> edit test.stty # simple format for easy revision**

#### What's Next?

*Visit http://iraf.noao.edu Send email to iraf@noao.edu*